Pham 86529

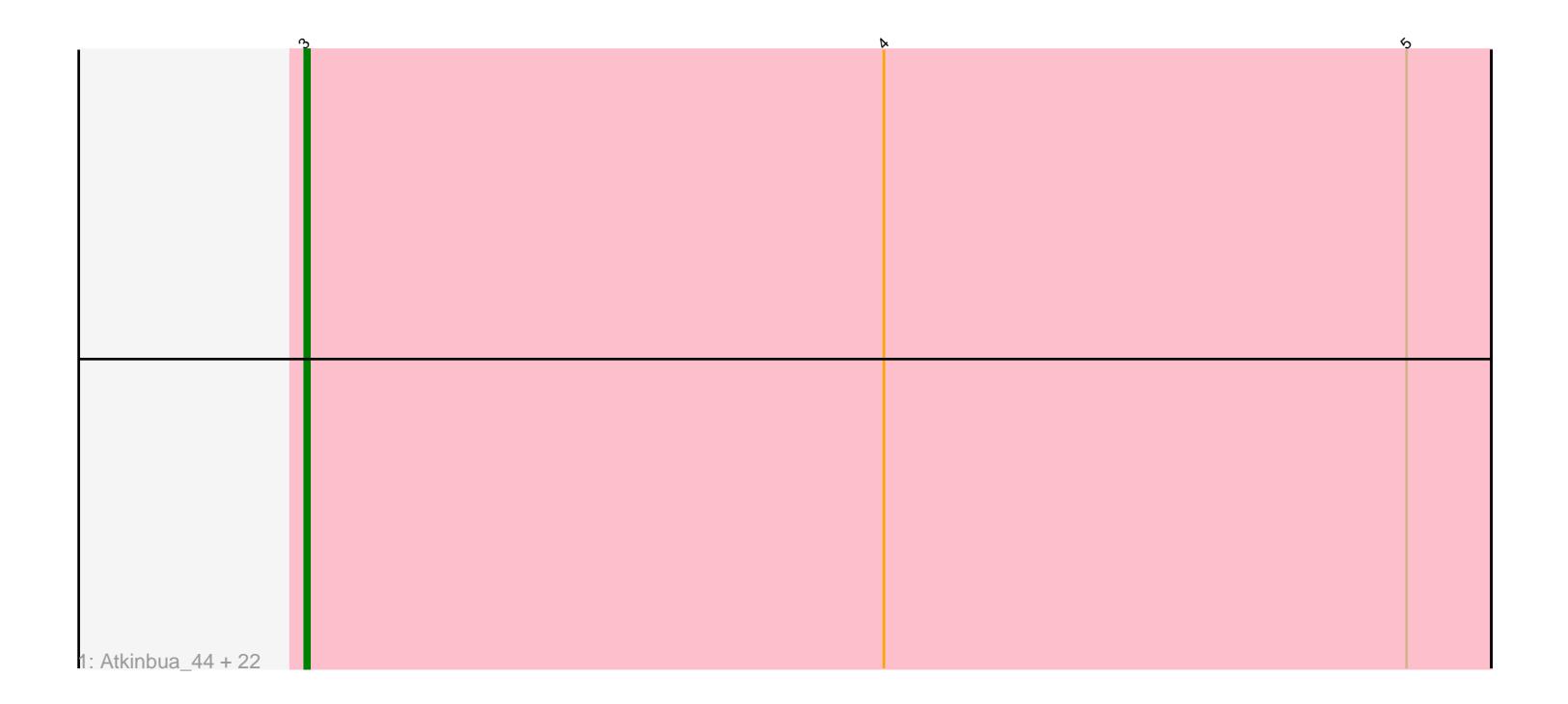

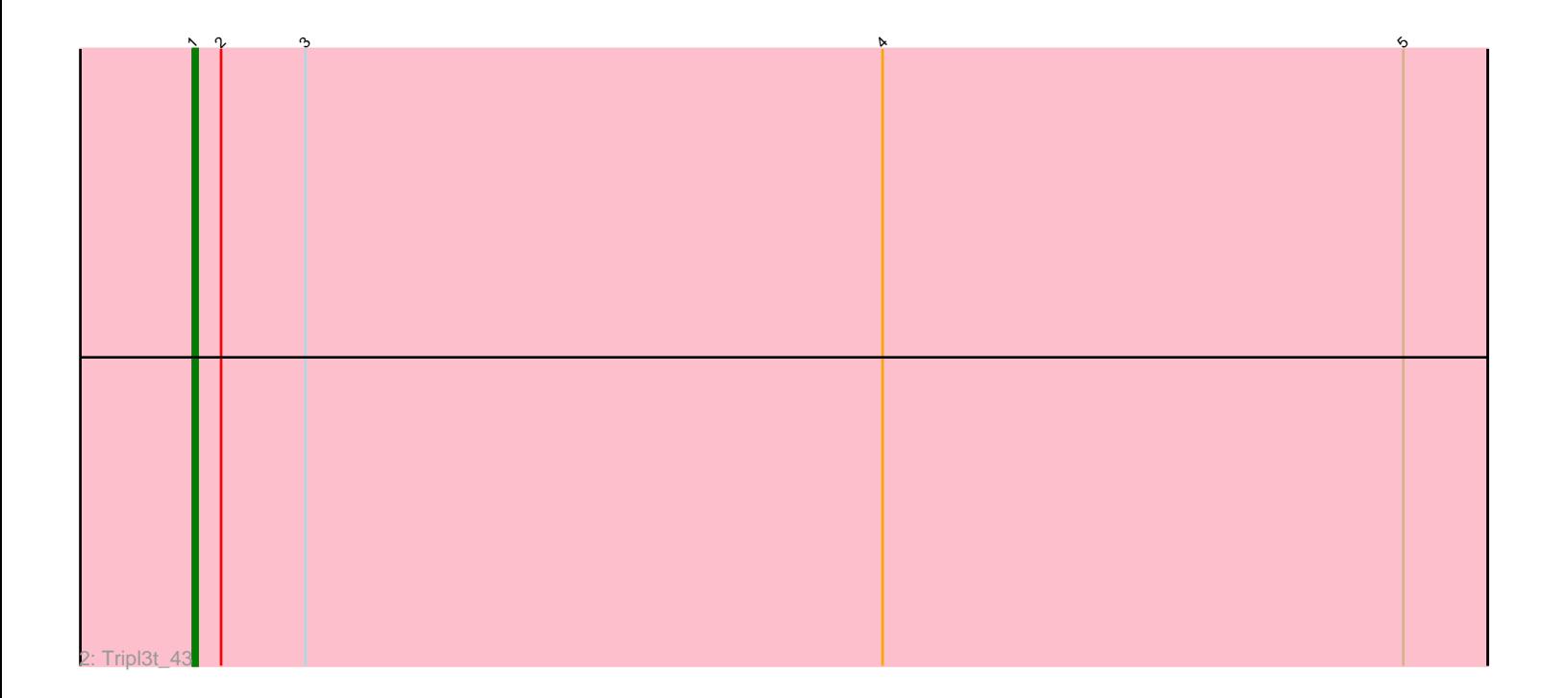

Note: Tracks are now grouped by subcluster and scaled. Switching in subcluster is indicated by changes in track color. Track scale is now set by default to display the region 30 bp upstream of start 1 to 30 bp downstream of the last possible start. If this default region is judged to be packed too tightly with annotated starts, the track will be further scaled to only show that region of the ORF with annotated starts. This action will be indicated by adding "Zoomed" to the title. For starts, yellow indicates the location of called starts comprised solely of Glimmer/GeneMark auto-annotations, green indicates the location of called starts with at least 1 manual gene annotation.

# Pham 86529 Report

This analysis was run 04/28/24 on database version 559.

Pham number 86529 has 24 members, 1 are drafts.

Phages represented in each track:

• Track 1 : Atkinbua 44, Seabiscuit 44, Barriga 43, Marsha 43, PinkPlastic 41, Slagathor\_43, Ichabod\_43, Bethlehem\_42, Switzer\_43, TwoPeat\_42, Rhynn\_42, BeesKnees\_43, McGuire\_43, Dynamix\_43, Nhonho\_43, Hope4ever\_44, DreamCatcher\_45, Rajelicia\_42, PascalRango\_43, Manatee\_43, KSSJEB\_41, Scowl 43, Arcanine 42 • Track 2 : Tripl3t\_43

## **Summary of Final Annotations (See graph section above for start numbers):**

The start number called the most often in the published annotations is 3, it was called in 22 of the 23 non-draft genes in the pham.

Genes that call this "Most Annotated" start: • Arcanine\_42, Atkinbua\_44, Barriga\_43, BeesKnees\_43, Bethlehem\_42, DreamCatcher\_45, Dynamix\_43, Hope4ever\_44, Ichabod\_43, KSSJEB\_41, Manatee\_43, Marsha\_43, McGuire\_43, Nhonho\_43, PascalRango\_43, PinkPlastic\_41, Rajelicia\_42, Rhynn\_42, Scowl\_43, Seabiscuit\_44, Slagathor\_43, Switzer\_43, TwoPeat\_42,

Genes that have the "Most Annotated" start but do not call it: • Tripl3t\_43,

Genes that do not have the "Most Annotated" start: •

## **Summary by start number:**

Start 1:

- Found in 1 of 24 ( 4.2% ) of genes in pham
- Manual Annotations of this start: 1 of 23
- Called 100.0% of time when present
- Phage (with cluster) where this start called: Tripl3t\_43 (A1),

Start 3:

- Found in 24 of 24 ( 100.0% ) of genes in pham
- Manual Annotations of this start: 22 of 23
- Called 95.8% of time when present

• Phage (with cluster) where this start called: Arcanine 42 (A1), Atkinbua 44 (A1), Barriga\_43 (A1), BeesKnees\_43 (A1), Bethlehem\_42 (A1), DreamCatcher\_45 (A1), Dynamix\_43 (A1), Hope4ever\_44 (A1), Ichabod\_43 (A1), KSSJEB\_41 (A1), Manatee\_43 (A1), Marsha\_43 (A1), McGuire\_43 (A1), Nhonho\_43 (A1), PascalRango\_43 (A1), PinkPlastic\_41 (A1), Rajelicia\_42 (A1), Rhynn\_42 (A1), Scowl 43 (A1), Seabiscuit 44 (A1), Slagathor 43 (A1), Switzer 43 (A1), TwoPeat\_42 (A1),

### **Summary by clusters:**

There is one cluster represented in this pham: A1

Info for manual annotations of cluster A1: •Start number 1 was manually annotated 1 time for cluster A1. •Start number 3 was manually annotated 22 times for cluster A1.

### **Gene Information:**

Gene: Arcanine\_42 Start: 31597, Stop: 31346, Start Num: 3 Candidate Starts for Arcanine\_42: (Start: 3 @31597 has 22 MA's), (4, 31474), (5, 31363),

Gene: Atkinbua\_44 Start: 32589, Stop: 32338, Start Num: 3 Candidate Starts for Atkinbua\_44: (Start: 3 @32589 has 22 MA's), (4, 32466), (5, 32355),

Gene: Barriga\_43 Start: 32079, Stop: 31828, Start Num: 3 Candidate Starts for Barriga\_43: (Start: 3 @32079 has 22 MA's), (4, 31956), (5, 31845),

Gene: BeesKnees\_43 Start: 32165, Stop: 31914, Start Num: 3 Candidate Starts for BeesKnees\_43: (Start: 3 @32165 has 22 MA's), (4, 32042), (5, 31931),

Gene: Bethlehem\_42 Start: 32838, Stop: 32587, Start Num: 3 Candidate Starts for Bethlehem\_42: (Start: 3 @32838 has 22 MA's), (4, 32715), (5, 32604),

Gene: DreamCatcher\_45 Start: 33472, Stop: 33221, Start Num: 3 Candidate Starts for DreamCatcher\_45: (Start: 3 @33472 has 22 MA's), (4, 33349), (5, 33238),

Gene: Dynamix\_43 Start: 32151, Stop: 31900, Start Num: 3 Candidate Starts for Dynamix\_43: (Start: 3 @32151 has 22 MA's), (4, 32028), (5, 31917),

Gene: Hope4ever\_44 Start: 32897, Stop: 32646, Start Num: 3 Candidate Starts for Hope4ever\_44:

(Start: 3 @32897 has 22 MA's), (4, 32774), (5, 32663),

Gene: Ichabod\_43 Start: 32283, Stop: 32032, Start Num: 3 Candidate Starts for Ichabod\_43: (Start: 3 @32283 has 22 MA's), (4, 32160), (5, 32049),

Gene: KSSJEB\_41 Start: 31920, Stop: 31669, Start Num: 3 Candidate Starts for KSSJEB\_41: (Start: 3 @31920 has 22 MA's), (4, 31797), (5, 31686),

Gene: Manatee\_43 Start: 31797, Stop: 31546, Start Num: 3 Candidate Starts for Manatee\_43: (Start: 3 @31797 has 22 MA's), (4, 31674), (5, 31563),

Gene: Marsha\_43 Start: 33553, Stop: 33302, Start Num: 3 Candidate Starts for Marsha\_43: (Start: 3 @33553 has 22 MA's), (4, 33430), (5, 33319),

Gene: McGuire\_43 Start: 32138, Stop: 31887, Start Num: 3 Candidate Starts for McGuire\_43: (Start: 3 @32138 has 22 MA's), (4, 32015), (5, 31904),

Gene: Nhonho\_43 Start: 32823, Stop: 32572, Start Num: 3 Candidate Starts for Nhonho\_43: (Start: 3 @32823 has 22 MA's), (4, 32700), (5, 32589),

Gene: PascalRango\_43 Start: 32207, Stop: 31956, Start Num: 3 Candidate Starts for PascalRango\_43: (Start: 3 @32207 has 22 MA's), (4, 32084), (5, 31973),

Gene: PinkPlastic\_41 Start: 31909, Stop: 31658, Start Num: 3 Candidate Starts for PinkPlastic\_41: (Start: 3 @31909 has 22 MA's), (4, 31786), (5, 31675),

Gene: Rajelicia\_42 Start: 32259, Stop: 32008, Start Num: 3 Candidate Starts for Rajelicia\_42: (Start: 3 @32259 has 22 MA's), (4, 32136), (5, 32025),

Gene: Rhynn\_42 Start: 32274, Stop: 32023, Start Num: 3 Candidate Starts for Rhynn\_42: (Start: 3 @32274 has 22 MA's), (4, 32151), (5, 32040),

Gene: Scowl\_43 Start: 32982, Stop: 32731, Start Num: 3 Candidate Starts for Scowl\_43: (Start: 3 @32982 has 22 MA's), (4, 32859), (5, 32748),

Gene: Seabiscuit\_44 Start: 32134, Stop: 31883, Start Num: 3 Candidate Starts for Seabiscuit\_44: (Start: 3 @32134 has 22 MA's), (4, 32011), (5, 31900),

Gene: Slagathor\_43 Start: 32184, Stop: 31933, Start Num: 3 Candidate Starts for Slagathor\_43: (Start: 3 @32184 has 22 MA's), (4, 32061), (5, 31950),

Gene: Switzer\_43 Start: 32200, Stop: 31949, Start Num: 3 Candidate Starts for Switzer\_43: (Start: 3 @32200 has 22 MA's), (4, 32077), (5, 31966),

Gene: Tripl3t\_43 Start: 33214, Stop: 32939, Start Num: 1 Candidate Starts for Tripl3t\_43: (Start: 1 @33214 has 1 MA's), (2, 33208), (Start: 3 @33190 has 22 MA's), (4, 33067), (5, 32956),

Gene: TwoPeat\_42 Start: 32490, Stop: 32239, Start Num: 3 Candidate Starts for TwoPeat\_42: (Start: 3 @32490 has 22 MA's), (4, 32367), (5, 32256),